# (Continuous) Automated C/C++ Fuzz Testing

Yevgeny Pats @fuzzitdev April 2020, Moscow C++

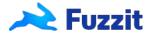

#### A bit about me

- @yevgenypats
- Founder & CEO at @fuzzitdev
- Security Researcher
- Serial entrepreneur
- Cyber Security @ IDF

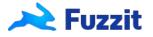

## Agenda

- What is fuzzing?
- Types of Fuzzers
- libFuzzer
- Continuous Fuzzing
- Trophies (Case studies)
- What Fuzzing is not?
- The Future
- Q&A

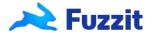

#### What is Fuzzing / Fuzz Testing

- Fuzzing providing semi-random input in automated way to a program in order to uncover bugs and crashes.
- Is it only to find security/memory corruption vulnerabilities?
- In safe languages fuzzing helps find a LOT of bugs and improve stability and code coverage. Logic bugs with security impact as well.
- Run millions of unit-tests without writing them.

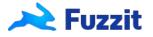

## Quick history & Types of fuzzers

- Traditional/Random
- Coverage-Guided
  - AFL
  - libFuzzer
  - go-fuzz (Initially developed by Dmitry Vyukov)
  - cargo-fuzz (rust based on libFuzzer)
  - JQF (java)
  - jsfuzz
  - pythonfuzz
  - javafuzz

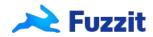

#### ParseComplex Example

```
bool parse complex(const char *src, size t len) {
   if (len == 5) {
       if (src[0] == 'F' &&
           src[1] == 'U' &&
           src[2] == 'Z' &&
           src[3] == 'Z' &&
           src[4] == 'I' &&
           src[5] == 'T') {
           return true;
   return false;
```

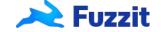

## Random vs Coverage guided fuzzing Algorithm

```
// pseudo code
for {
          Generate random input
          Execute input
}
```

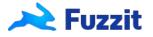

#### Coverage Guided Fuzzing - Demo

```
package parser

extern "C" int LLVMFuzzerTestOneInput(const uint8_t * data, size_t size) {
   parse_complex((const char *)data, size);
   return 0;
}

// gclang++-8 -fsanitize=fuzzer,address -lsrc src/parse_complex.cpp fuzz/fuzz_parse_complex.cpp
// ./a.out
```

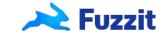

#### Data generation

"Sdlkfgnjk12 iv7\$"

"Laksjdh2345 ביי3לך4יץ"

"as(\*&^&^%\*&^%"

```
(The testcases that are saved in the corpus)

""
"FAAAA"
"FUAAA"
"FUZZA"
"FUZZI" - Crash
??
```

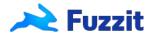

## Property based fuzz testing

```
extern "C" int LLVMFuzzerTestOneInput (const uint8_t * data, size_t size) {
   memcmp(decode(encode((const char *)data, size)), data, size);
   return 0;
}
```

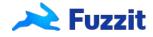

# **Trophies**

| IJG jpeg <sup>1</sup>                    | libjpeg-turbo ½ 2                                | libpng <sup>1</sup>           |
|------------------------------------------|--------------------------------------------------|-------------------------------|
| libtiff 12345                            | mozjpeg <sup>1</sup>                             | PHP12345678                   |
| Mozilla Firefox <sup>1 2 3 4</sup>       | Internet Explorer <sup>1 2 3 4</sup>             | Apple Safari <sup>1</sup>     |
| Adobe Flash / PCRE 1234567               | sqlite 1 2 3 4                                   | OpenSSL 1 2 3 4 5 6 7         |
| LibreOffice 1 2 3 4                      | poppler ½ 2                                      | freetype 12                   |
| GnuTLS 1                                 | GnuPG 1234                                       | OpenSSH 1 2 3 4 5             |
| PuTTY 12                                 | ntpd ½                                           | nginx 123                     |
| bash (post-Shellshock) 12                | tcpdump 123456789                                | JavaScriptCore 1234           |
| pdfium <sup>1 2</sup>                    | ffmpeg 1 2 3 4 5                                 | libmatroska <sup>1</sup>      |
| libarchive 1 2 3 4 5 6                   | wireshark <sup>1</sup> <sup>2</sup> <sup>3</sup> | ImageMagick 123456789         |
| BIND 1 2 3 ···                           | QEMU <sup>12</sup>                               | lcms <sup>1</sup>             |
| Oracle BerkeleyDB <sup>1 2</sup>         | Android / libstagefright <sup>1 2</sup>          | iOS / ImageIO <sup>1</sup>    |
| FLAC audio library <sup>12</sup>         | libsndfile 1234                                  | less / lesspipe 123           |
| strings (+ related tools) 1234567        | file <sup>1 2 3 4</sup>                          | dpkg <sup>1 2</sup>           |
| rcs 1                                    | systemd-resolved 12                              | libyaml <sup>1</sup>          |
| Info-Zip unzip <sup>1</sup> <sup>2</sup> | libtasn1 <sup>1</sup> <sup>2</sup> ···           | OpenBSD pfctl <sup>1</sup>    |
| NetBSD bpf <sup>1</sup>                  | man & mandoc 1 2 3 4 5 ···                       | IDA Pro [reported by authors] |
| clamav 1 2 3 4 5 6                       | libxml2 1 2 4 5 6 7 8 9                          | glibc <sup>1</sup>            |
| clang / llvm 12345678                    | nasm 12                                          | ctags 1                       |

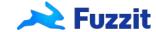

#### **Mutations**

- Bit-flipping, Byte-flipping, arithmetics,
- Sonar

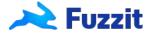

#### Solutions and What Fuzzing is not

- Doesn't replace unit-tests, integration tests.
- Secure design, threat modeling & attack surface reduction
  - Sandbox
  - Thread modeling
  - Up-to-date third-party-libraries
- As the developer you are responsible for writing the fuzz tests just as you
  write the unit-tests for your code. You are the best person to understand
  which parts of the code need to be fuzzed.

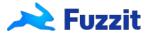

#### Continuous Fuzzing

- Running a fuzzer once is nice and it will probably find bugs.
- Just like unit-tests, you want to run the fuzzers every time you push new code.
- Unlike unit-tests which are quick (usually), fuzzing can run indefinitely.
- How long should we fuzz? What version should we fuzz?

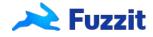

# Continuous Fuzzing Workflow

```
// Pseudo code
// Fuzzing workflow
for {
      Push new code to master/dev
      Build the fuzzers in the CI and upload to a server where you will run them.
      The fuzzer will run either until it finds a crash or until a new version of the fuzzer is uploaded
      Corpus is saved between runs
// Regression workflow
for {
      Open a Pull-Request
      Download the corpus
      Run the fuzzers through all the files available in the corpus (quick) - Free unit-tests!
```

#### Continuous Trophies

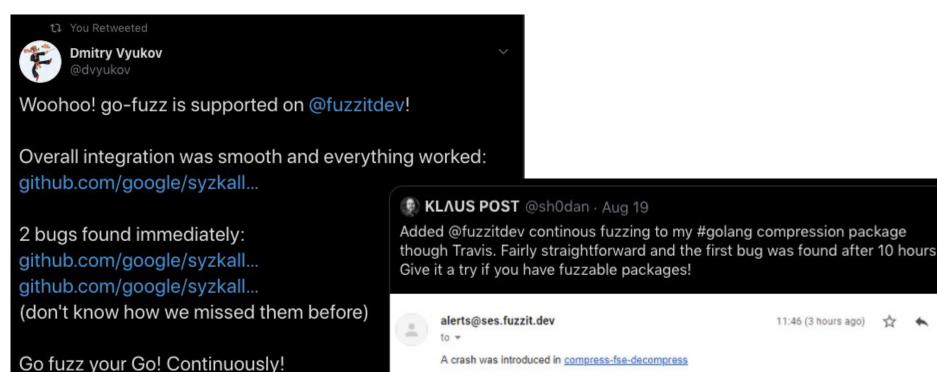

#### **Future**

Structure Aware Fuzzing -

https://github.com/google/fuzzing/blob/master/docs/structure-aware-fuzzing.md

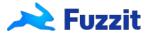

Q & A

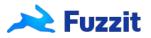